(adsbygoogle = window.adsbygoogle  $||$  []).push( $\{$ });

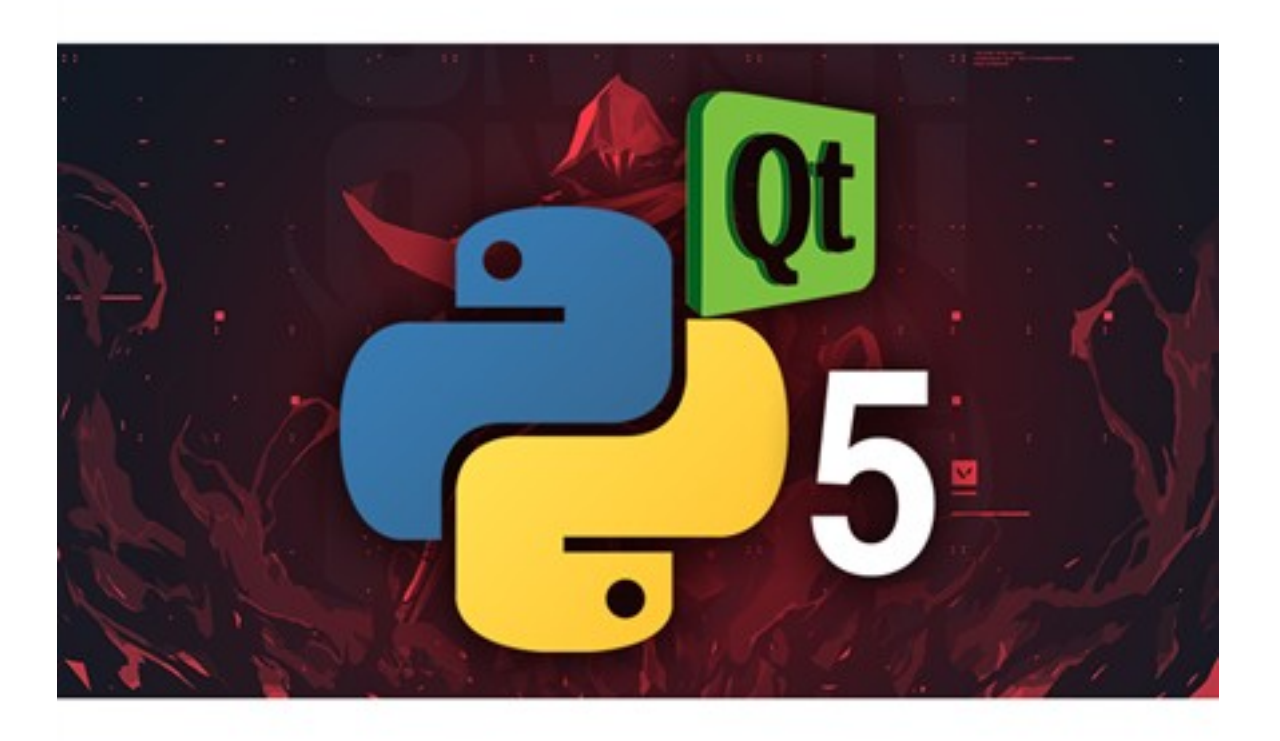

Что за видеокурс.

 Курс по програмированию на Python. Тема: разработка графических интерфейсов при помощи PyQt5.

 Данный курс посвящен такому замечательному инструменту как PyQt5. В данном курсе вы научитесь писать крутые программы с использованием современного графического

интерфейса, все видео хорошо смонтированы и не содержат воды.

# **Темы разобранные в курсе:**

Настройка среды и разбор инструментов QtDesigner.

 - Структура QT программы, преобразование интерфейса, принцип работы pushButton, PlainTextEdit, Label.

- RadioButton, CheckBox. Использование галочек в программе.

 - Работа с ListWidget и таблицами, ставим иконки, создаем ресурсы и компилируем программу.

 - Работа с ComboBox, LineEdit, PlainTextEdit, ProgressBar. Улучшаем интерфейс программы.

- Все виды уведомлений пользователя, модальные окна.

Работа с файлами в диалоговом окне, рассматриваем цветовую палитру, работа с menubar, statusbar.

- Работа с QThread и Event событиями. Правильное использование потоков.
- Создаем свой браузер, используем навыки из прошлых уроков.

Что вошло в видеокурс.

**Содержание курса.** 

## **Блок 1. Введение в основные инструменты.**

Настройка среды и разбор инструментов Qt Designer.

 - Структура Qt программы, преобразование интерфейса и разбор виджетов. Пишем первую программу с кнопками и списками.

- Использование галочек в программах, принцип построения конфигов.

#### **Блок 2. Работа с основными виджетами.**

- Работа с таблицами, иконками, ресурсами. Компиляция программы.
- Работа с интерфейсом. Работа с ProgressBar, ComboBox, LineEdit, PlainTextEdit.
- Все виды уведомлений пользователя. Работа с модальными окнами.

### **Блок 3. Потоки, Диалоговые окна.**

- Работа с файлами в диалоговом окне, цветовая палитра, menubar, statusbar.
- Работа с QThread, сигналами и Event событиями..
- Создаем браузер, с защитой по паролю и переключением на тёмную тему.

## **Дополнительную информацию смотрите на сайте видеокурса: Узнать подробности (перейти на страницу видеокурса)**

**[&nbsp&nbsp Карточка курса:](redirect/p6626.html)** \* Название: PyQt5 Python - Разработка графических инте

Формат курса: Видеокурс

Цена: 2957 руб.

Способы доставки: Скачиваемая версия.

Партнерская программасть

\*-данные карточки курса могут не соответствовать текущим данным о курсе, подробную информацию смотрите на сайте курса

 **Рекламный блок:** (adsbygoogle = window.adsbygoogle || []).push({});